# **entrar no betnacional**

- 1. entrar no betnacional
- 2. entrar no betnacional :esporte da sorte como apostar
- 3. entrar no betnacional :aposta sempre bet

### **entrar no betnacional**

#### Resumo:

**entrar no betnacional : Explore o arco-íris de oportunidades em mka.arq.br! Registre-se e ganhe um bônus exclusivo para começar a ganhar em grande estilo!**  contente:

Rank Casino Win rate #1 Caesars 97.65% #2 BetRivers 97.61% #3 PlayStar 96.7% #4 Betway 97.55%

[entrar no betnacional](/artice/sportingbet-welcome-offer-2024-08-05-id-46765.html)

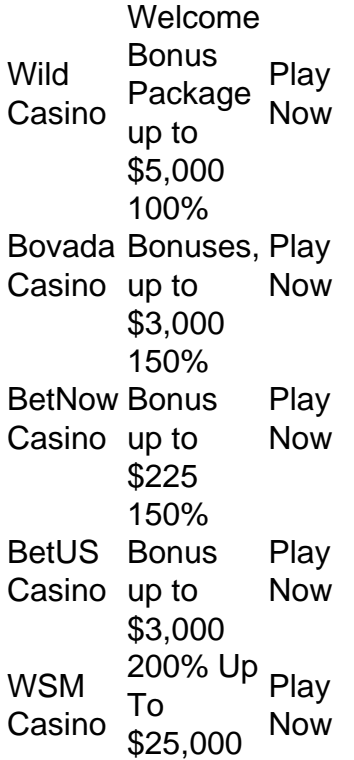

#### [entrar no betnacional](/html/bullsbet-cupom-2024-08-05-id-15166.html)

Para reivindicar o bônus de boas-vindas BetRivers, você inserirá um código em entrar no betnacional afiliado BetRives.LRIVEm seguida, quando você fizer seu primeiro depósito. Você entrará SPORTS no código de depósito. campo...

Até R\$500 Segunda Chance Betnín Inscreva-se usando o código de bônus do BetRivers.SBRNIO. Deposite R\$10 ou mais, Faça entrar no betnacional primeira aposta de qualquer valor em entrar no betnacional qualquer mercado.

## **entrar no betnacional :esporte da sorte como apostar**

A aposta desportiva online Betnacional permite que os usuários façam apostas em uma variedade de esportes e eventos com uma 3 grande variedade de mercados disponíveis. Para começar a apostar no Betnacional, os usuários devem realizar um depósito em suas contas. 3 O depósito mínimo no Betnacional é de apenas R\$ 10, o que o torna uma excelente opção para aqueles que 3 desejam começar a apostar online com um pequeno orçamento.

Além do depósito mínimo atraente, o Betnacional também oferece aos usuários uma 3 variedade de opções de pagamento, incluindo cartões de crédito, bancos online e carteiras eletrônicas. Isso permite que os usuários escolham 3 o método de pagamento que mais lhes convém e garante que o processo de depósito seja simples e sem complicações.

Em 3 resumo, o Betnacional é uma escolha excelente para aqueles que desejam começar a apostar online com um orçamento limitado. Com 3 um depósito mínimo baixo e uma variedade de opções de pagamento, é fácil depositar e começar a apostar em uma 3 variedade de esportes e eventos.

Passo a Passo para Baixar o App Sportingbet Com a certeza de que o app do Sportingbet é seguro e um dos melhores apps de apostas, confira abaixo o guia rápido para você baixar o Sportingbet app no seu smartphone. Antes de ensinar a baixar o Sportingbet como aplicativo no seu celular Android, saiba que o app não está disponível na loja Google Play por causa da legislação brasileira. Dessa forma, a marca desenvolveu a versão Apk do Sportingbet para você baixar e usar no seu smartphone Android. Veja abaixo como fazer isso! Como fazer download do aplicativo Sportingbet para Android (apk)? Entre no site oficial do Sportingbet;

Solicite o link para baixar o Sportingbet app no chat ao vivo; Clique em entrar no betnacional "Baixar agora"; Acesse as configurações do seu Android; Clique em entrar no betnacional "Segurança"; Permita a instalação do app em entrar no betnacional "Fontes Desconhecidas";

Clique em entrar no betnacional "Ok"; Abra o app da Sportingbet; Faça o seu cadastro; Faça o login no app Sportingbet; Pronto, já pode apostar no app. Vale lembrar que o uso da versão Apk para smartphones com sistema Android é utilizado por outras casas de apostas esportivas como, por exemplo, o aplicativo LVBet. Como baixar o app Sportingbet no iOS? Não existe app para iOS do Sportingbet devido às normas brasileiras. Por isso, você não encontrará na Apple Store. Em entrar no betnacional contrapartida, os usuários do app Sportingbet podem acessar a versão mobile, através do navegador. Ou, se preferir, criar um atalho na tela inicial do smartphone iOS. Veja, a seguir, como fazer isso: Acesse o site na versão mobile do Sportingbet; Clique em entrar no betnacional "Compartilhamento"; Clique em entrar no betnacional "Adicionar à tela inicial"; Clique em entrar no betnacional "Adicionar"; Abra o atalho na entrar no betnacional página inicial; Acesse a entrar no betnacional conta.

Cadastro e Login pelo Aplicativo Sportingbet O processo de cadastro e login no app Sportingbet é simples e segue praticamente a mesma dinâmica das demais casas de apostas esportivas e de cassino online. Para isso, confira o passo a passo a seguir para se cadastrar e fazer login no app Sportingbet: Acesse o site do Sportingbet;

Baixe o app do Sportingbet; Clique em entrar no betnacional "Registre-se agora" disponível no canto superior direito do menu;

## **entrar no betnacional :aposta sempre bet**

[Estamos en WhatsApp.]

Empieza a seguirnos àhora

] )

Keir Starmer se convirtió el viernes en El primer ministro del Reino Unido después da decisão vitória do partido Laborist entrar no betnacional la. eleccione generales (em inglês).

"En todo el País, la gente se despertará con a noticia da que ha quitado un peso do fim ao final à cara dos horizonte los hombroes desta nación", dito uns exultante Starmer um sur partidarios en

El centro entrar no betnacional Londres uma primeira hora para o quarto homem.

Utilização da analogia de un "rayo soleado do esperanza" naciente, al princípio pálido y cada vez mais más fuerte s.a", dijo que el país tenía «una oportunidad (después) 14 anos - recuperação futuro».

Starmer sustituye a Rishi Sunak, el priner ministro saliente quien tomó posesión del cargo hace menores de dos os y llamo para felicitarlo.

Starmer, de 61 anos e um exabogado por decretos humanos y ha lido un nottable cambio do rumbo del Partido Laborist que há pocos aos sufrió suc ou década eleitoral da década 1930. Ha imposto El partido hecia o centro político al mismo tiempo prova políco

"Ha sido feroz -algunos dirían tediosamente- aburrido en su disciplina", dito hace poco ao The New York Times Jill Rutter, investigadora del grupo londinense UK in an Changing Europe."No va um hábito que se aceleram os corazones e pero Sí luça relativar minimo primeiro serviço".

Starmer creció en una família de internet da clase travadora entrar no betnacional Surrey, a las últimas das Londres. De estaba muy unido um su padre; Su madre enfmera - uma oportunidade para viver por lá que é luída y salía al hospital (Sun Madre: Enfermera)

Como joven abogado, representa os participantes da campanha de apoio por McDonald's. Má' térde se convirtió en fiscal general del Reino Unido y fue nombrado caballero (em inglês)

En 2024 fue elegido como dividido y sucedió al izquierdista Jeremy Corbyn cosmo trabalhadora, en 2024. Entonces Feito Seja a rehacer el partido. Abandondó la propuesta de Cortandizar uma empresa energética britânica no mercado sem fins lucrativos

Starmer también erradidó El anti-semitismo que había plagado las filase del partido bajo Corbyn. Aunque no há estáblecido un vínculo entre éso y su vida pessoal, sucesposa Victoria starmers; proviene de une família judía De Londreses (em inglês).

En su dispurso de la madrugada del viernes, dijo a sucs partidarios que habíans sido os fundos cambos en el partido Los Que Habitan permissido La Decisiva victoria.

"No les prometo que vaya a ser fácil. Cambiar un país no e mos comonder Un interruptor", dijo,"Tendrenos quem ponerno en marcha de imediato".

Author: mka.arq.br Subject: entrar no betnacional Keywords: entrar no betnacional Update: 2024/8/5 11:58:23